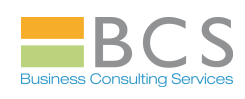

# **MS ACCESS 2010 – SVILUPPATORE ESPERTO (3 gg.)**

#### **Obiettivi del corso:**

Imparare a programmare in Visual Basic Applications per MS Access, per creare macro complesse e programmi

#### **Requisiti necessari del partecipante:**

Conoscenza base del sistema operativo MS Windows. Conoscenza completa dell'applicativo MS Access 2010 (Corso MASUB + MASUE + MASCC + MASSB)

#### **Argomenti del corso:**

## **PROGRAMMAZIONE IN VBA - Parte Prima : (1 g.)**

- **Introduzione all' applicativo Microsoft Access 2010**
- **Introduzione a Visual Basic for Application**
- **Il Visual Basic Editor: barre, menu, comandi e finestre**
- Creazione del codice VBA: concetti, dichiarazioni, definizioni e sintassi
- Corrispondenze comandi MS Access 2003-MS Access 2010

## **PROGRAMMAZIONE IN VBA - Parte Seconda : (1 g.)**

- Utilizzo del codice VBA: dati, variabili, cicli, procedure
- **Esecuzione del codice: variabili locali ed espressioni di controllo**
- Controllo del codice : errori e strumenti di debug

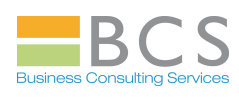

# **PROGRAMMAZIONE IN VBA - Parte Terza : (1 g.)**

- **EX** Programmazione a oggetti in MS Access
- **X** Oggetti e insiemi
- **X** Proprietà
- **X** Metodi
- **Solution** Eventi
- **X** Creazione ed utilizzo di macro
- **X** Creazione ed utilizzo di controlli
- **Scambio dati con altre applicazioni**
- Nuovi strumenti e metodi di personalizzazione applicazioni